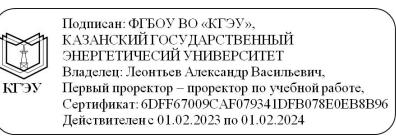

# **Порядок работы с выпускными квалификационными работами в электронном формате в электронной информационно-образовательной среде, порядок передачи выпускных квалификационных работ в электронно-библиотечную систему и архив КГЭУ**

## **1. Общий порядок:**

1.1. Настоящий Порядок устанавливает процедуру подготовки выпускной квалификационной работы (далее **-** ВКР) в электронном виде, требования к оформлению и размещение в электронной информационнообразовательной среде (далее – ЭИОС).

1.2. Порядок дополняет действующие локальные акты КГЭУ, устанавливающие комплексную процедуру сопровождения подготовки и защиты ВКР по образовательным программам высшего образования.

1.3. Порядок предназначен для структурных подразделений обеспечивающих реализацию образовательного процесса по соответствующим образовательным программам, а также специалистам подразделения научного обеспечения.

1.4. Целью Порядка является обеспечение эффективного процесса сопровождения подготовки ВКР в электронном формате.

## **2. Дирекция института:**

2.1. В ИС «Деканат» в разделе «Ведомости ГИА», не менее чем за десять дней до даты защиты, создает электронные ведомости ВКР.

Ведомости создаются по группам обучения.

В ведомости указывается последняя дата защиты в конкретной группе, в соответствии с утвержденным расписанием.

2.2. Открывает доступ к ведомостям председателю, членам и секретарю ГЭК.

2.3. Ведомости ВКР являются основанием для внесения данных в электронные учебные карточки и зачетные книжки обучающихся, а также для выгрузки данных для приложения к диплому.

2.4. Открывает доступ ответственным лицам:

- секретарю ГЭК - для загрузки файла ВКР с электронной подписью (далее – ЭП) (вкладка «ЭП»);

- сотруднику библиотеки - для загрузки/выгрузки файла ВКР с ЭП в ЭБС КГЭУ (вкладка «Библиотека»);

- сотруднику управления делами - для перемещения ВКР с ЭП в архив (вкладка «Архив»).

## **3. Обучающиеся:**

3.1. В личном кабинете не позднее, чем за два дня до защиты ВКР в «Ведомости ВКР» загружает файл ВКР с расширением PDF, объемом не более 25 МБ, с именем файла: **ВКР\_ФамилияИО\_группа***.*

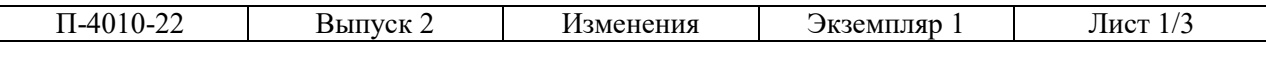

3.2. Электронная версия ВКР должна соответствовать требованиям к ВКР и методическим указаниям, разработанным выпускающей кафедрой.

3.3. Титульный лист и задание на выполнение ВКР, должны быть подписаны обучающимся, научным руководителем, заведующим кафедрой.

3.4. Файл-архив с расширением ZIP/7Z/RAR объемом не более 25 Мб с именем: **ВКР\_ФамилияИО\_группа***,* содержащий файлы документов:

- подписанный отзыв руководителя ВКР, с расширением PDF (с именем файла **Отзыв**);

- подписанная рецензия на ВКР специалиста и магистра, с печатью с расширением PDF (с именем файла **Рецензия**);

- справка о проверке на наличие заимствований, подписанная руководителем (с именем файла **Справка**);

- презентация, графический материал и пр. (с именем файла **Презентация**);

- другие материалы по требованию кафедры (например, ВКР в редактируемом расширении DOC/DOCX/RTF, текст доклада на защите, архив программного обеспечения, графический материал по ВКР, расчетные таблицы экономического обоснования, конструкторская или технологическая документация предлагаемых решений и др.) с короткими именами файлов, отражающими содержание.

За представленные материалы несет ответственность обучающийся и научный руководитель ВКР.

## **4. Секретарь ГЭК:**

4.1. В созданной дирекцией института ведомости по защите ВКР, заполняет темы ВКР на каждого студента, согласно приказу «Об утверждении тем ВКР» (не позднее чем за пять рабочих дней до даты защиты).

4.2. В личном кабинете в разделе «Ведомости ВКР» проверяет соответствие представленных обучающимся всех материалов ВКР установленным требованиям к ВКР, методическим указаниям, требованиям к выполнению настоящего регламента.

4.3. Блокирует представленные файлы от изменения обучающимся, если они соответствуют установленным требованиям.

4.4. Разблокирует файлы обучающегося, если они требуют изменений, о чем сообщает ему функцией отправки сообщения.

4.5. Оформляет ведомость и сохраняет (тему ВКР, номер и дату протокола, файлы ВКР, оценку).

Оценка сохраняется только при заполнении всех полей ведомости (тема ВКР, номер и дата протокола заседания ГЭК) и всех загруженных файлов.

При сохранении оценки файлы ВКР блокируются автоматически.

4.6. В личном кабинете в разделе «Ведомости ВКР» выгружает только файл ВКР с расширением PDF, для представления в дирекцию института для подписания ЭП директором института.

П-4010-22 Выпуск 2 Изменения Лист 2/3 4.7. Загружает в раздел «Ведомости ВКР» файл ВКР с расширением PDF с присоединенной ЭП, в соответствующем разделе и сообщает в библиотеку КГЭУ о завершении загрузки файлов ВКР с ЭП.

## **5. Председатель и члены ГЭК:**

5.1. В личном кабинете в разделе «Ведомости ВКР» изучают представленные обучающимся материалы по ВКР с целью предварительной оценки и формирования вопросов во время защиты.

5.2. При необходимости отправляют обучающемуся ВКР сообщения с вопросами, замечаниями, рекомендациями, пожеланиями и др.

5.3. Подписывают ведомость с оценкой, принятой большинством голосов членов комиссии ГЭК.

### **6. Директор института:**

6.1. Подписывает ВКР с расширением PDF ЭП в специализированной программной среде, установленной на служебном компьютере, и возвращает на кафедру для дальнейшей загрузки в «Ведомости ВКР».

## **7. Ответственное лицо библиотеки:**

7.1. В личном кабинете из раздела «Ведомости ВКР» выгружает и загружает в ЭБС КГЭУ только файл ВКР с присоединенной электронной подписью (при этом, другие файлы недоступны).

## **8. Ответственное лицо архива:**

8.1. В личном кабинете в разделе «Ведомости ВКР» контролирует наличие файлов ВКР с присоединенной электронной подписью.

#### **9. Общие требования к защите информации:**

Все участники работы с ВКР в электронном формате в ЭИОС используют файлы ВКР только в служебных целях, принимают все меры для обеспечения недоступности этих файлов другим лицам. Файлы ВКР хранятся только на сервере КГЭУ, не могут храниться на личных и служебных компьютерах, других носителях.

Все действия участников работы с файлами ВКР (изменение оценок, загрузки и выгрузки файлов) **логируются** с установлением пользователя ЭИОС и времени.

В интересах защиты файлов ВКР автоматически осуществляется полное блокирование доступности всех файлов ВКР всем участникам работы с файлами ВКР, кроме работника архива, по истечении трех месяцев с даты закрытия ведомости по защите ВКР.

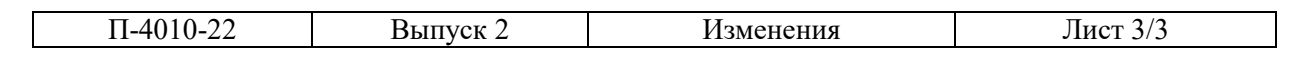